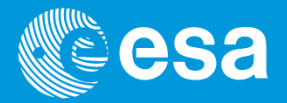

# **OBC Simulator Architectures and Interfaces to System Test Benches (LeonSVF) GSTP + StrIn + Lab investment activity progress presentation**

**Tehnical Officer: M.Caleno (TEC-SWS) Prime: Astrium SAS Toulouse/AirbusConsultant: Ingespace SARL (Toulouse) Subco: Terma AS (Copenhagen)**

#### **Skipping to conclusions: Leon Emulation Board (LEB)**

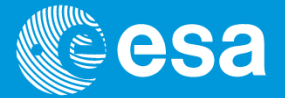

Do you need a Leon System on Chip emulator?

- 100% representative
- $\bullet$ • simulate in real time a S/C with OBC 60MHz+
- works in Eurosim, SimTG
- $\bullet$ easy to integrate in your infrastructure
- $\bullet$ easy to operate
- •…

#### Leon Emulation Board

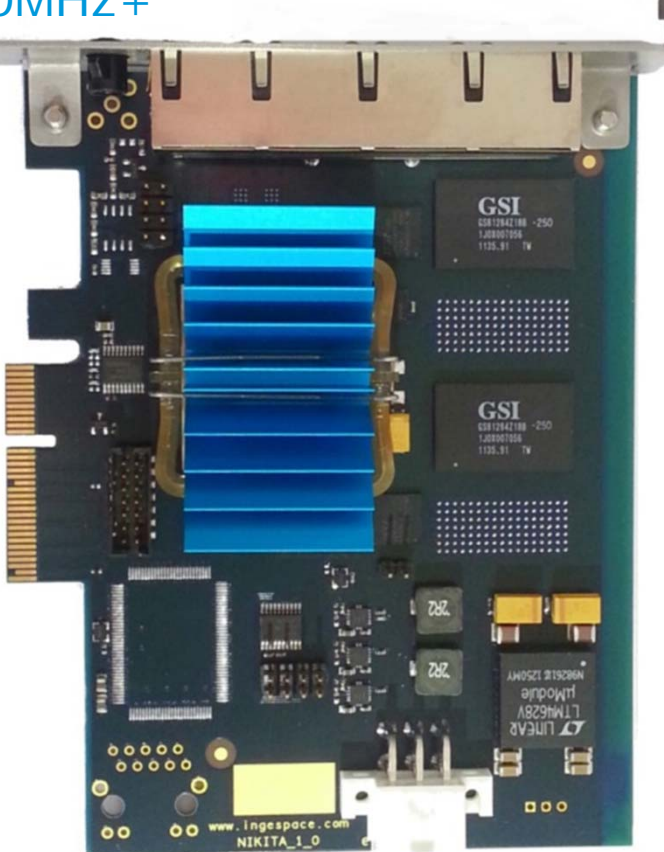

## **Skipping to conclusions: Leon Emulation Board (LEB)**

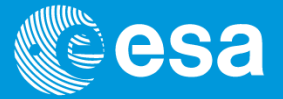

#### Easy to tailor to another SoC

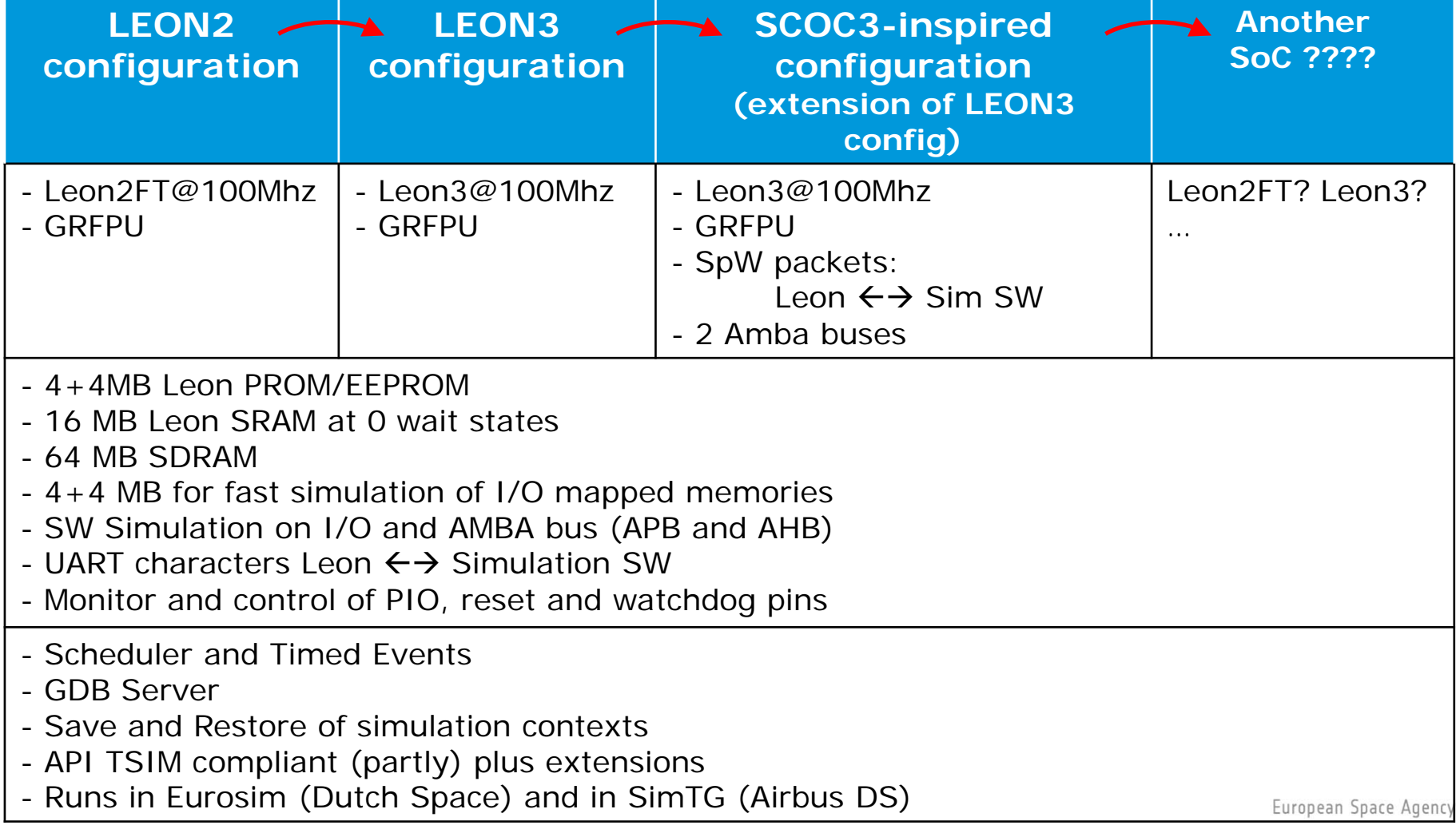

#### **Agenda**

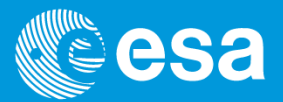

- 1. Context and goals of the project
	- a. from CPU to SoC emulation with HW-in-the-loop
- 2. Work logic and status
- 3. Leon Emulation Board (LEB)
	- a.Functions, Leon2FT/Leon3, Performance
	- b. Future: multicore? DSU4?
- 4. HW/SW Co-engineering and the SysC/TLM SpW model
- 5. SOIS in system simulatior
- 6. Conclusions

#### **Context**

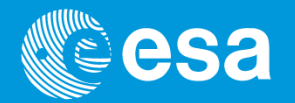

When actual OBSW flight image and/or CPU instruction set are required

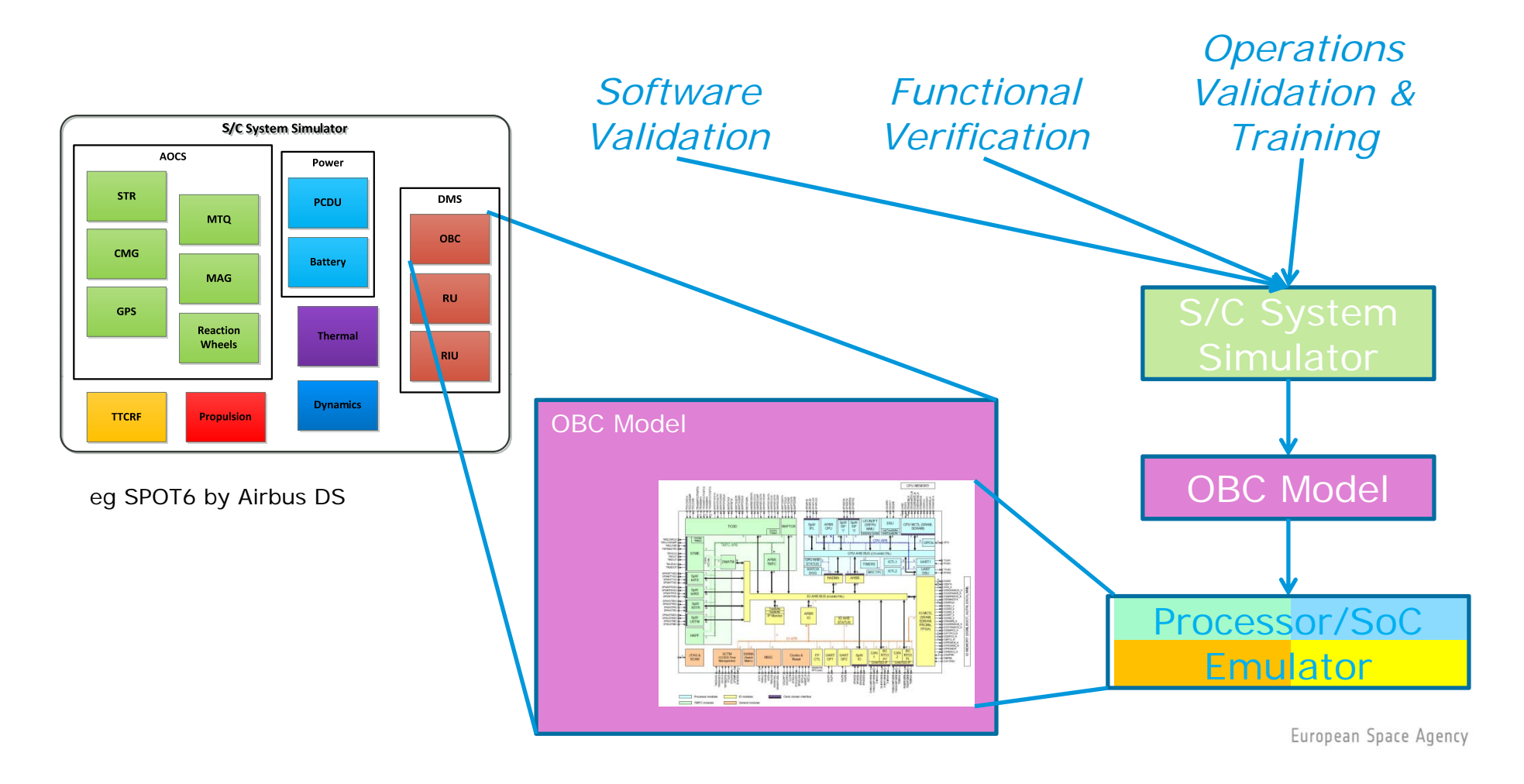

#### **Context: the project**

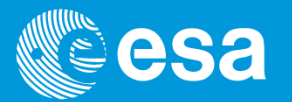

*"OBC Simulator Architectures and Interfaces to System Test Benches"*

Motive: Moving from processor emulators to System On Chip emulators

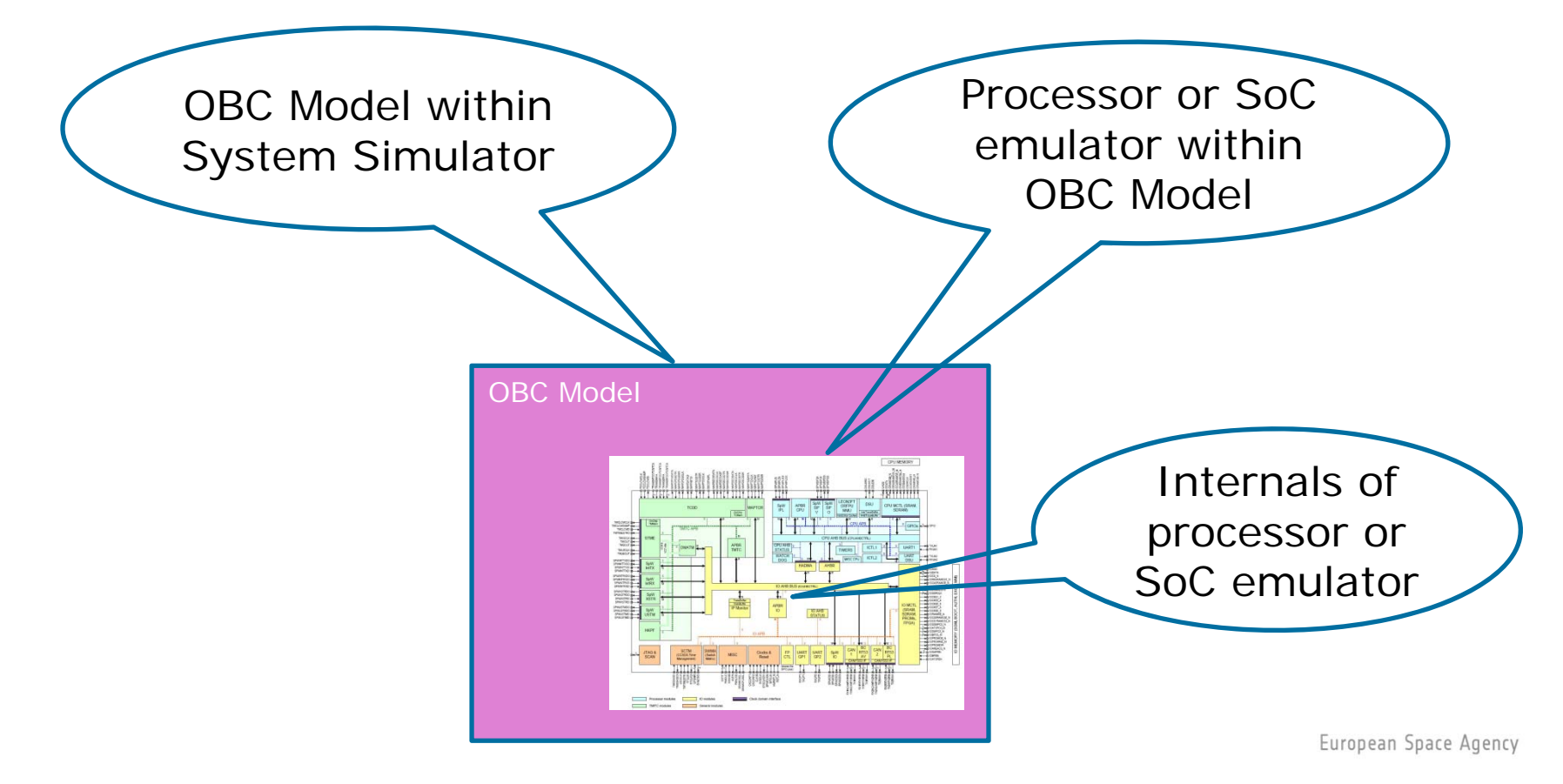

#### **Context: processor emulation techniques**

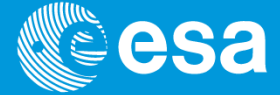

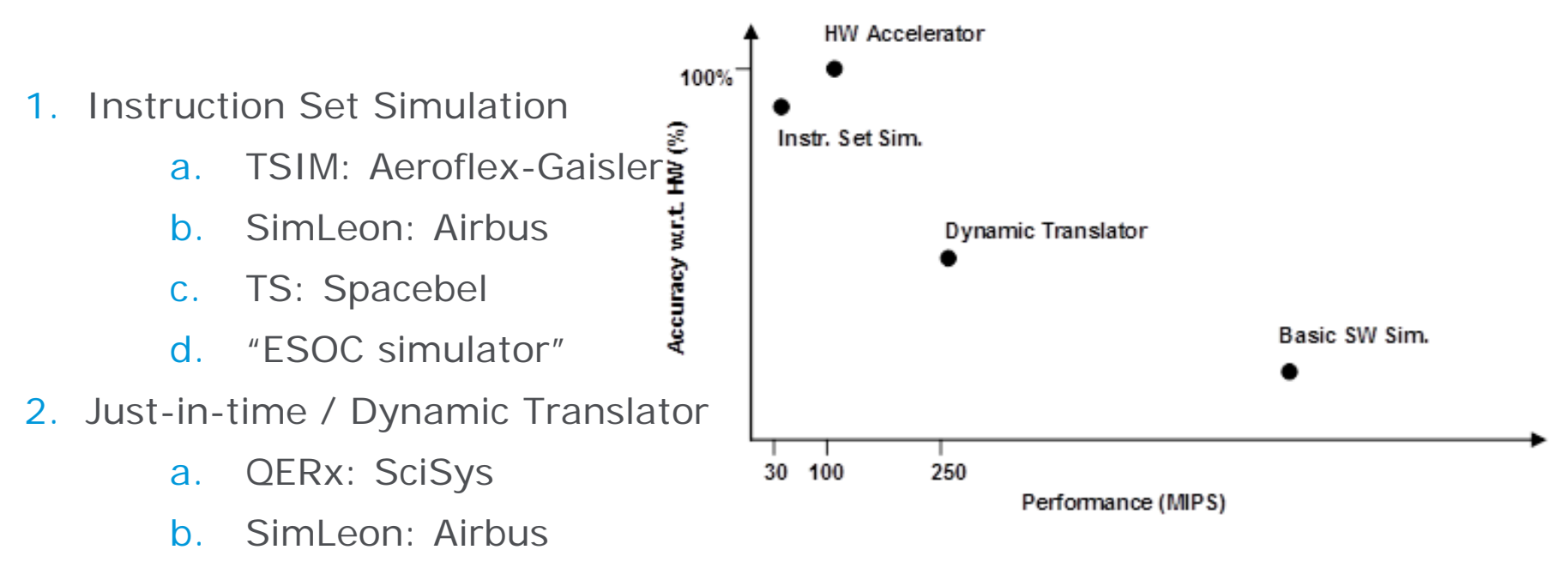

- 3. Hybrid (HW and SW in the loop)
	- a.LeonSVF/Leon Emulator Board: ESA, Airbus, Ingespace & Terma
	- b.TSIM-HW: Aeroflex-Gaisler
	- c.EPICA-next: TAS, Ingespace
	- d.MAS281, DSP21020 … ERC32: SHaM architecture by ESA & Chess

#### **Context: Leon Emulation Board (LEB)**

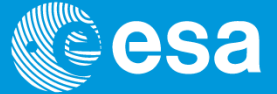

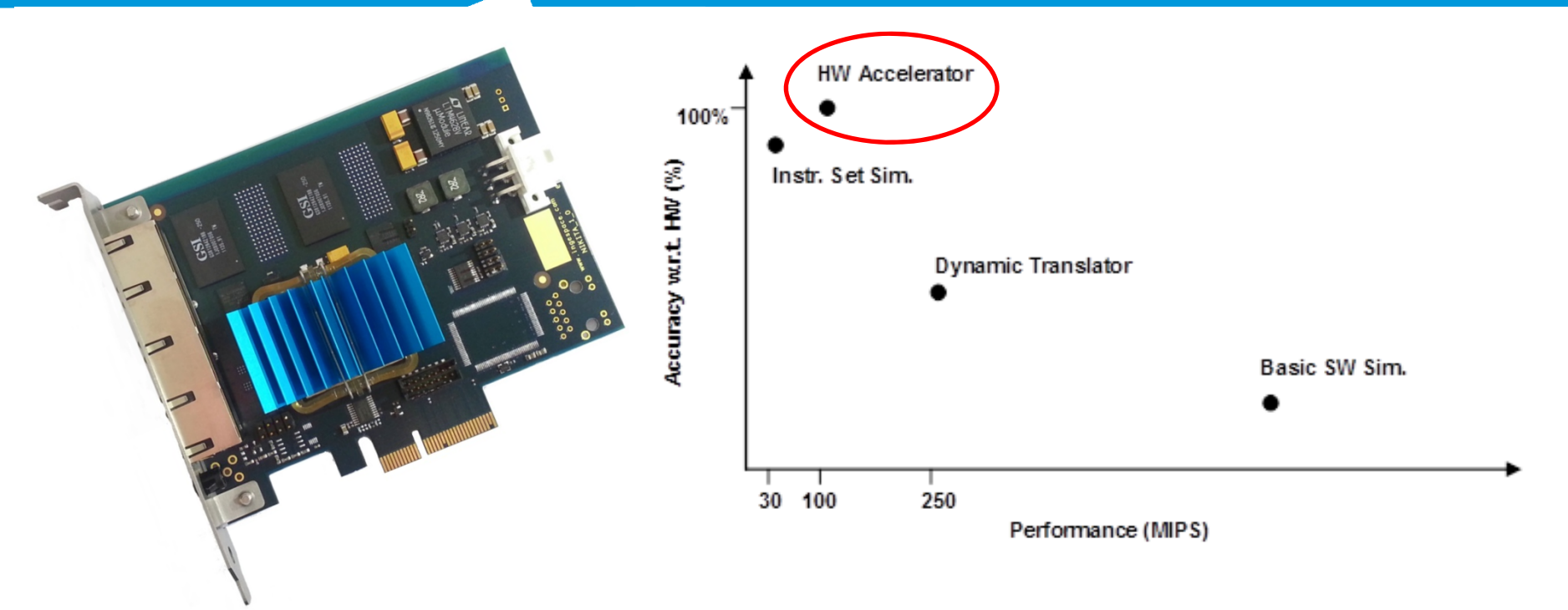

#### **3. Hybrid (HW and SW in the loop)**

- a. LeonSVF/**Leon Emulator Board**: ESA, Airbus, Ingespace, Terma
	- Leon Processor IP Core (HIL): actual VHDL runs in the FPGA
	- Other IP Cores (HIL/SIL): in FPGA and in workstation
	- I/O peripherals (SIL): simulated in workstation

#### **Project work logic**

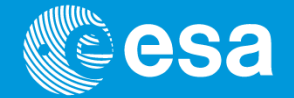

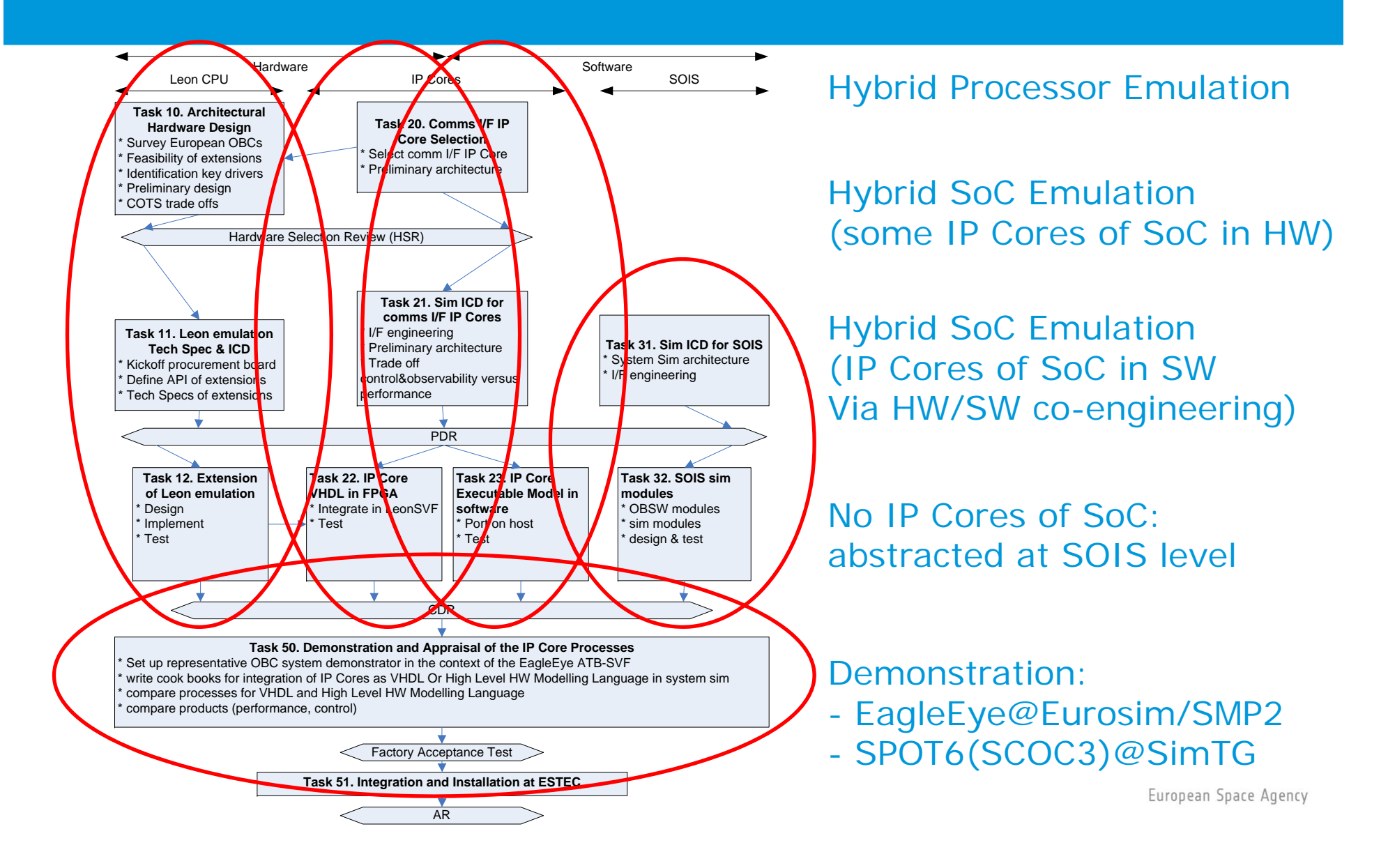

#### **Project status**

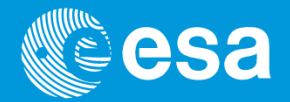

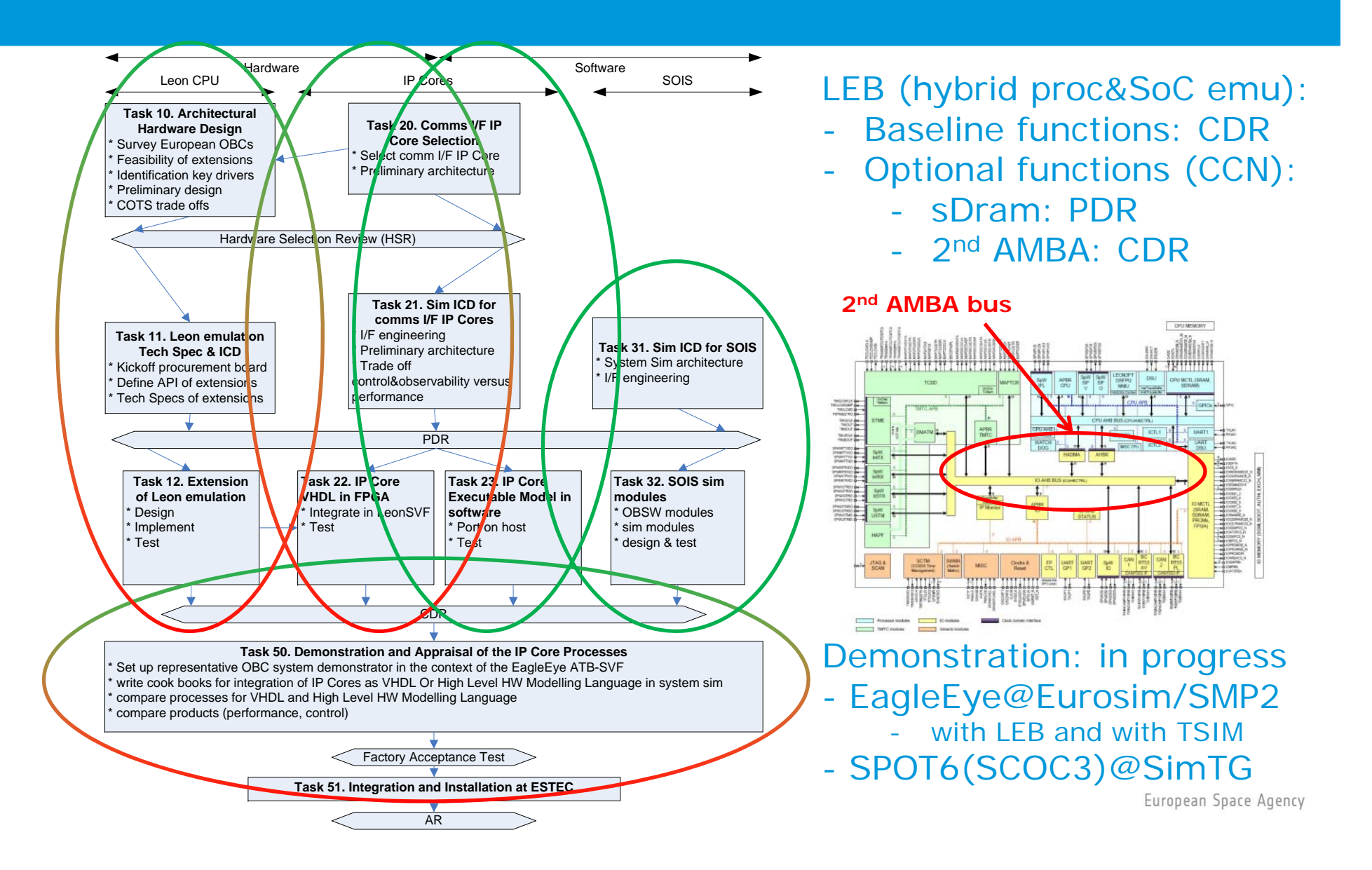

## **LEB: simulation functions**

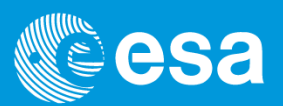

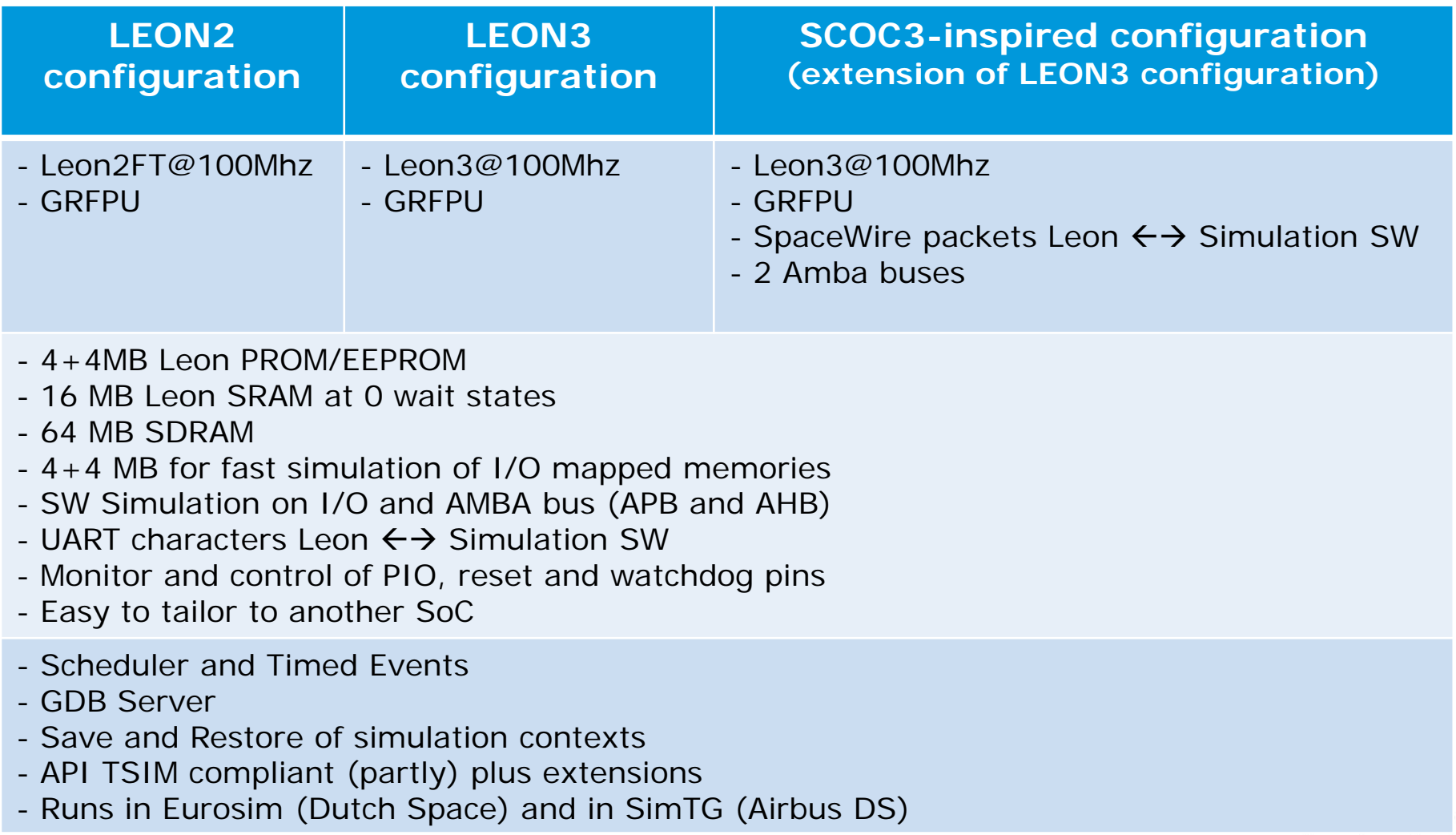

## **LEB: simulation functions**

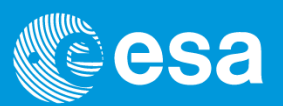

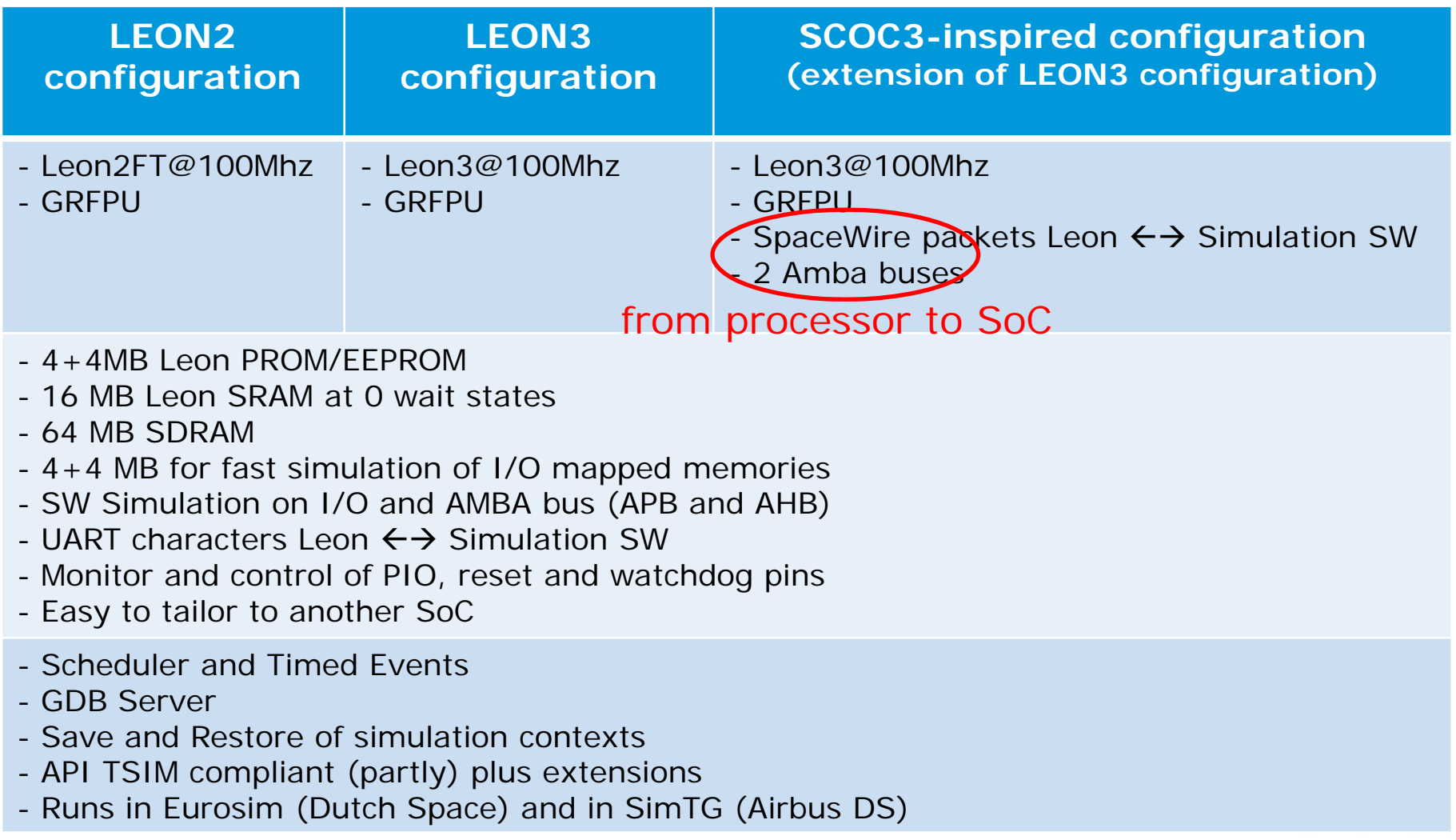

### **LEB: simulation functions**

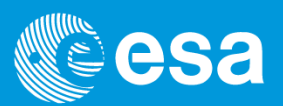

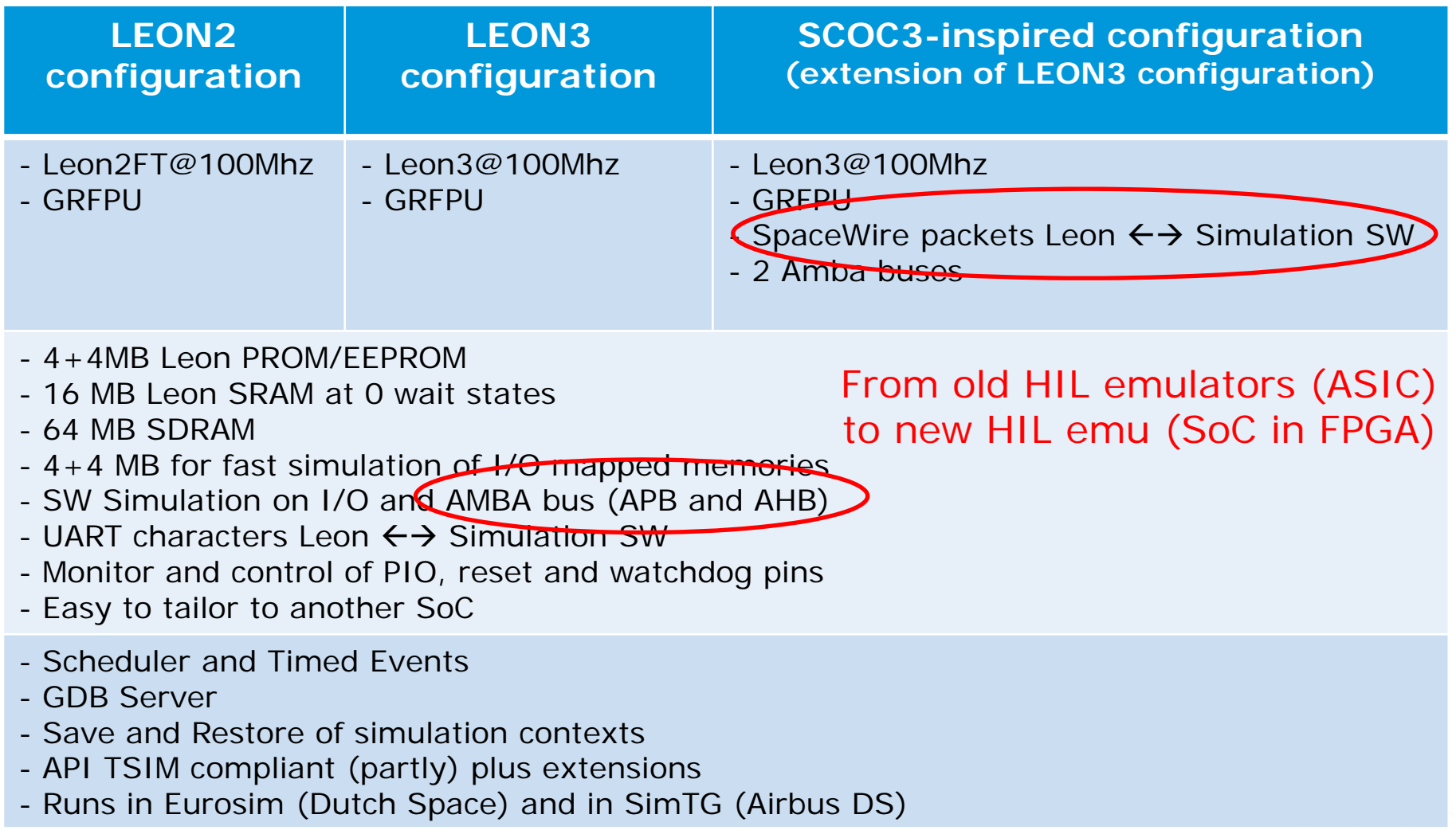

## **LEB: fundamental operational principle**

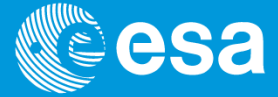

- $\bullet$ Simulated Real Time counter (SRT)  $\leftrightarrow$  Leon clock
- $\bullet$  Leon clock & SRT are suspended/frozen when:
	- •OBSW accesses I/O
	- •OBSW accesses AMBA
	- $\bullet$ SoC Tx/Rx a SpW packet / UART character / PIO pin toggles…
	- •Simulation Time Events expires
- •LEB calls back simulation SW via the PCI express bus (comm overhead)
- • Simulation SW do their work:
	- $\bullet$ provide data to / retrieves data from SoC (I/O, AMBA, RAM...)
	- $\bullet$ Raise interrupts…
- •Leon clock & SRT are resumed
- $\bullet$ … and so on…

#### **LEB: Performance**

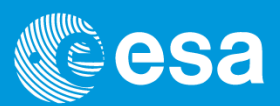

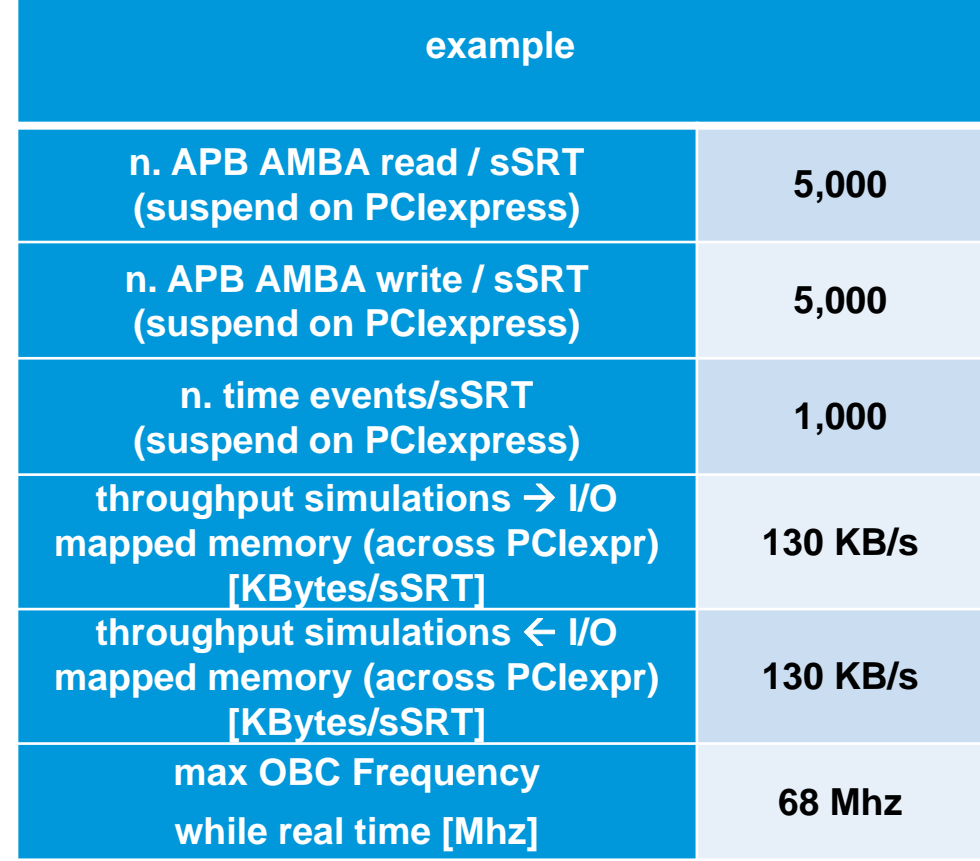

sSRT = second of simulated time

#### **LEB: performance**

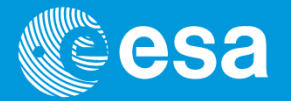

#### **Stress Test : Airbus DS SCOC3 Simulation with small OBSW derived from SPOT6**

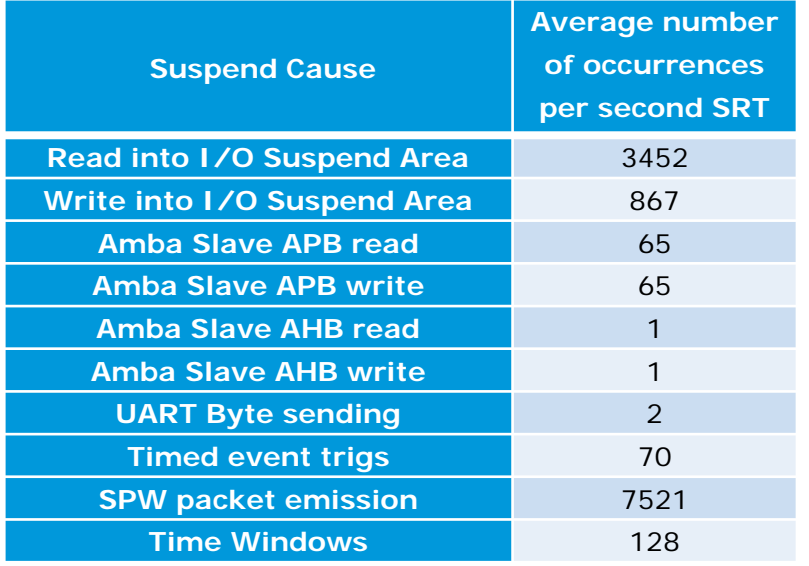

*More than 12 000 suspend per second*

*60Mhz OBC Simulation runin real-time*

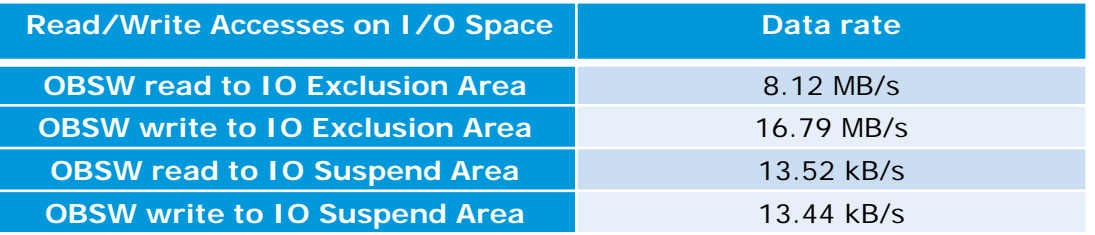

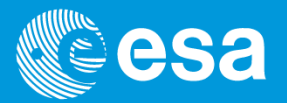

OBC Simulator Architectures and Interfaces to System Test Benches

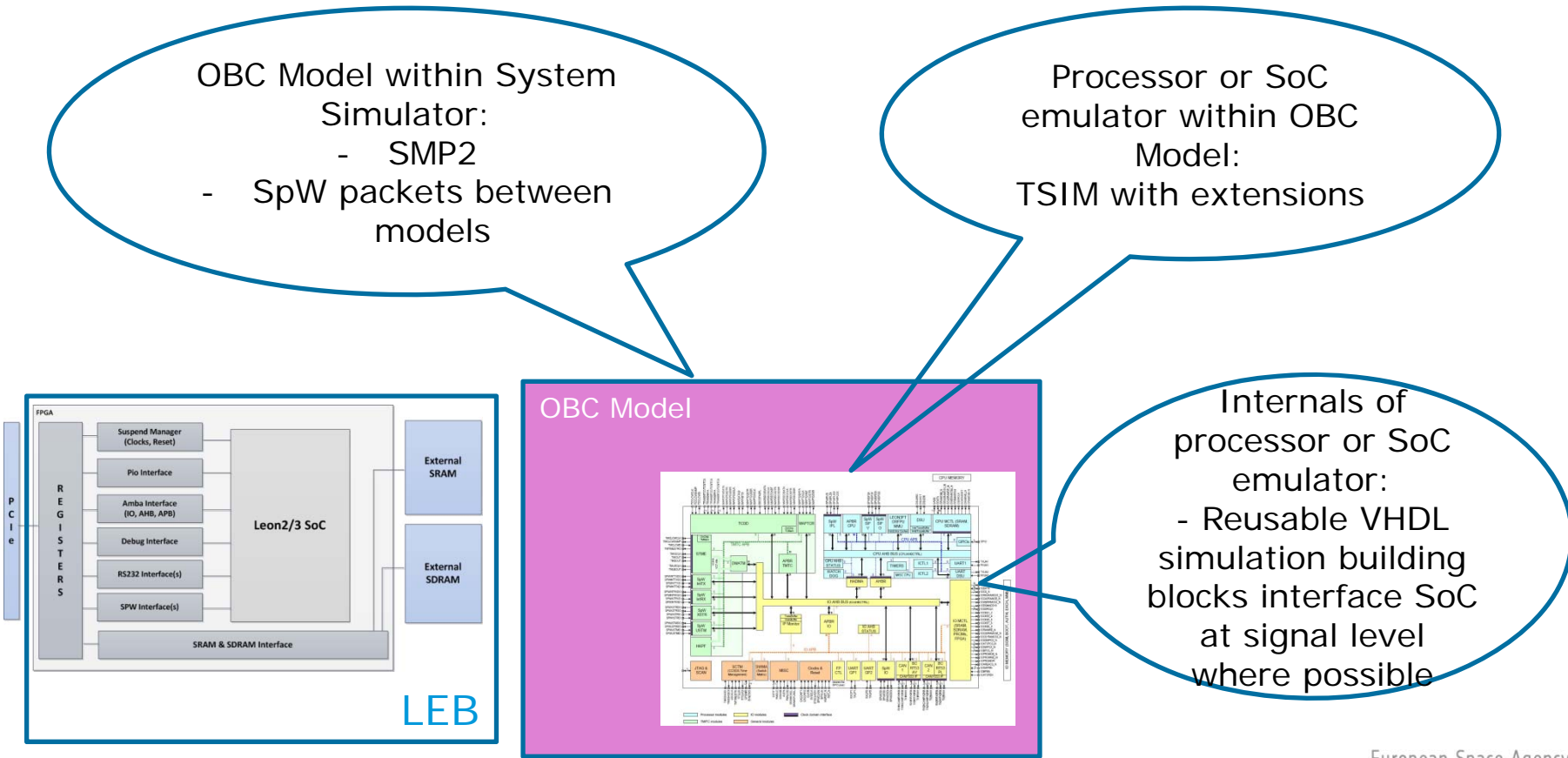

#### **HW/SW Co-engineering**

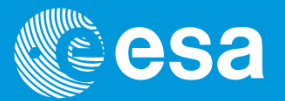

- 1. HW-engineer and SW-engineer cooperate on a single model (e.g.) of a functional block within a System On Chip
- 2. Used pre-existing SpaceWire SystemC/Transaction Level Model
- 3. Issues irrelevant to the goal of the SoW impaired the activity
	- a.Documentation hard-to-read
	- b. HW/SW interface missing (the model targets the co/dec)  $\rightarrow$ need to re-try with both goals in mind, HW-engineering, SWengineering
	- c. could have reinterfaced  $\rightarrow$  performance certainly poor for SVF
	- d.pushed out in favour of other key goals
- 4. Conclusion: need to try agair

## **Interfaces: ignore IP Core, cut&simulate SOIS (1/2)**

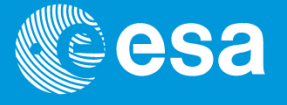

Can system simulator take advantage of SOIS-based OBSW in OBC?

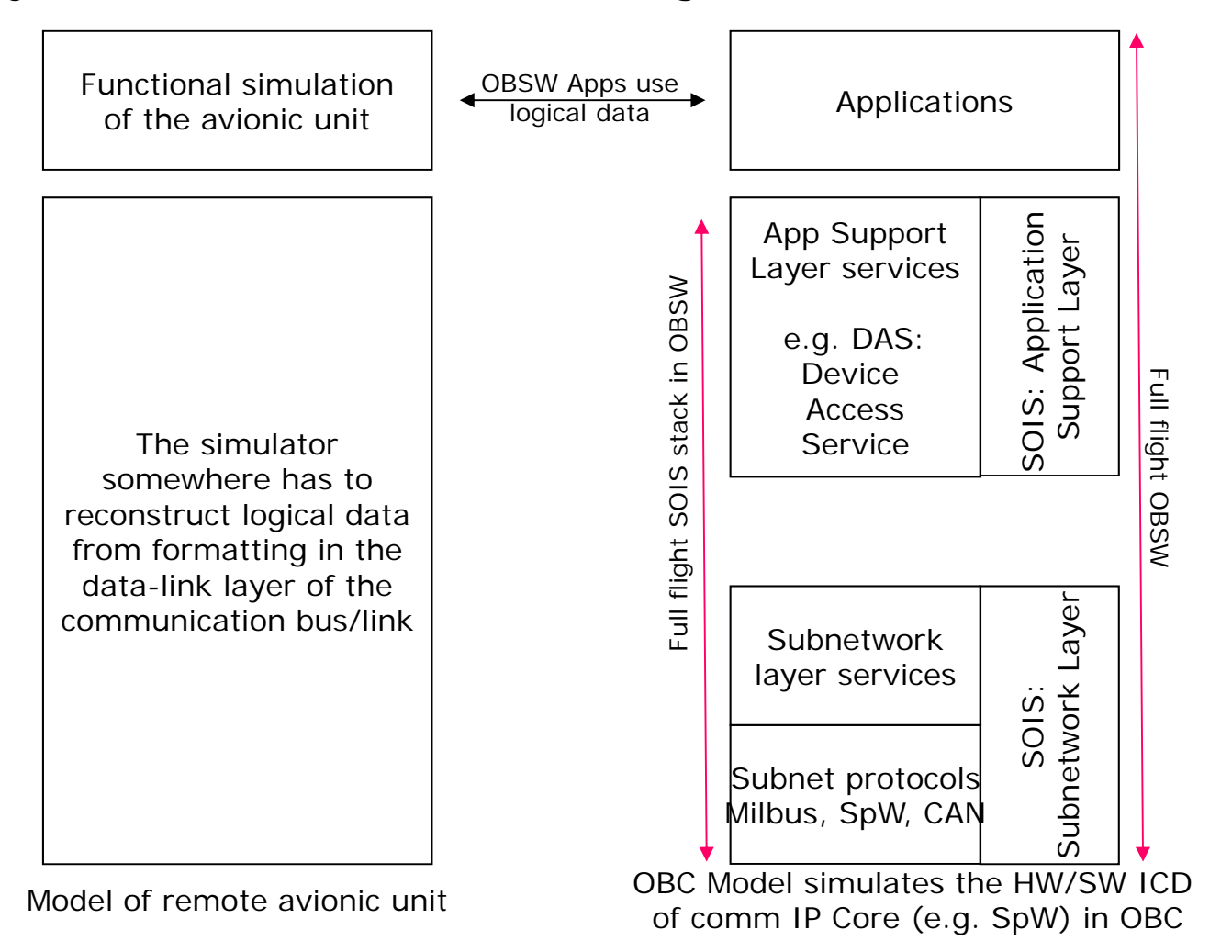

## **Interfaces: ignore IP Core, cut&simulate SOIS (2/2)**

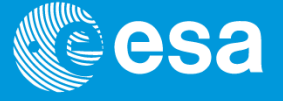

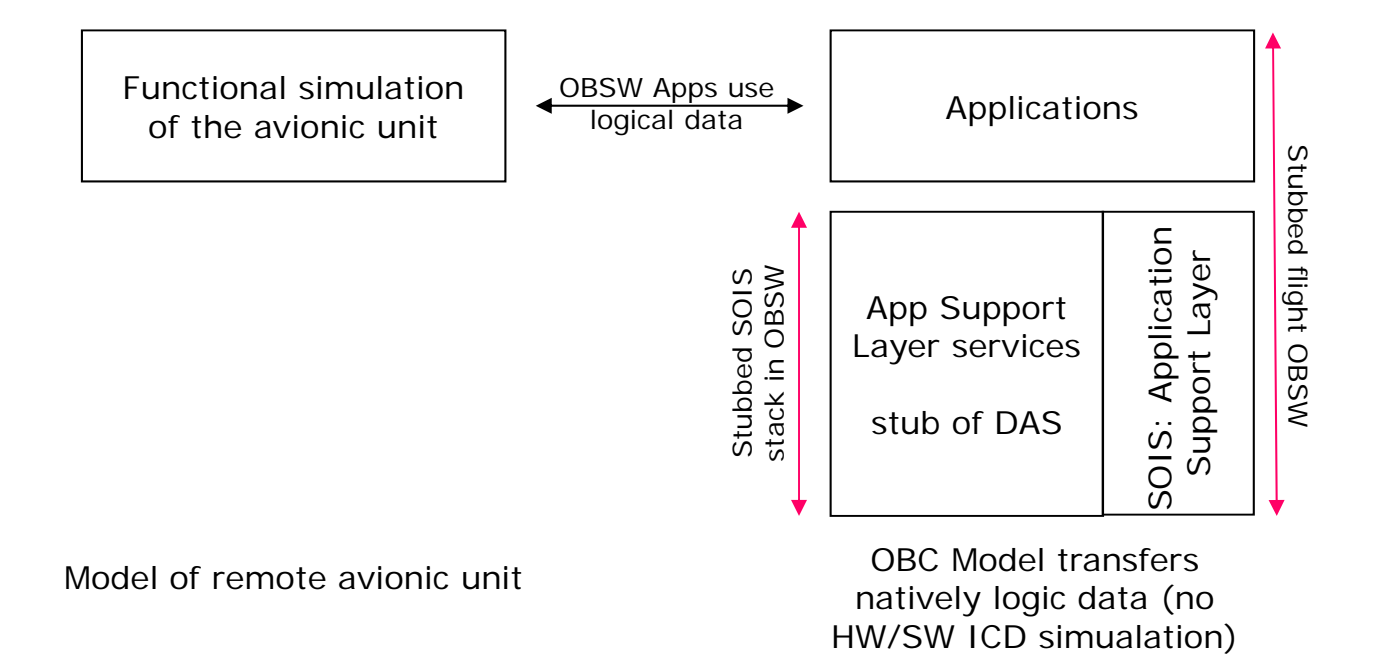

Conclusion: we can swap between full OBSW&Payload and stubbed OBSW&Payload in the EagleEye@Eurosim.

Works in progress...

#### **Conclusions**

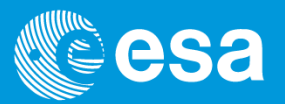

- 1. The Leon Emulation Board is
	- a.a mature product for processor and SoC HIL emulation
	- b.a building block for system simulators (SVF, FV, Ops Sim)
	- c.representative (real Leon VHDL)
	- d.high-performance: 60 MHz in real time in representative load
	- e.TSIM compatible, works in Eurosim & SimTG

#### **2. Please contact me if you want to try out an LEB**

- 3. LEB-ecosystem: mature and attractive technology for SoC simulation
	- a.will be even richer at next FPD
	- b.reusable blocks to tailor LEB easily to specific SoC
	- c.Multicore? FPGA-in-the-loop (LEB) or ASIC-in-the-loop
- 4. HW/SW co-engineering: to be tried agair
- 5. SOIS stack offers convenient cuts in the simulators for high-level early software validation (nothing really new)